# **Aplikasi Deteksi Dini Gangguan Sistem Pernafasan Menggunakan Metode Learning Vector Quantization (LVQ) Berbasis Web**

#### **Amalia R Yanti1), Sukmawati N Endah2)**

Jurusan Ilmu Komputer / Informatika Universitas Diponegoro amalrachma@gmail.com, sukma\_ne@undip.ac.id

#### *Abstrak*

*Gangguan sistem pernafasan merupakan gangguan yang menjadi masalah besar di dunia khususnya di Indonesia. Banyaknya jumlah penderita yang ada di Indonesia tiap tahunnya terus bertambah. Salah satu penyebabnya adalah kurangnya kesadaran masyarakat akan gejala yang dialami sehingga menyebabkan keterlambaatan dalam pengobatan dan susah untuk disembuhkan. Melihat kondisi tersebut, perlu adanya cara untuk mendeteksi dini adanya gangguan sistem pernafasan melalui gejala yang dialami, sehingga dari gejala tersebut dapat dilakukan sebuah klasifikasi jenis gangguan sistem pernafasan yang dialami. Learning vector quantization (LVQ) adalah metode dalam jaringan syaraf tiruan (JST) yang paling banyak digunakan untuk proses klasifikasi sehingga sangat cocok untuk kasus tersebut. Penelitian ini menghasilkan aplikasi deteksi dini gangguan sistem pernafasan yang dapat mengklasifikasikan gangguan sistem pernafasan apa yang dialami pengguna dengan input berupa data gejala yang dialami. Data yang digunakan pada penelitian ini sebanyak 80 data, 72 data digunakan untuk pelatihan, dan 8 data untuk pengujian. Pengujian dilakukan dengan menggunakan K-Fold Cross Validation dengan nilai k = 10. Aplikasi ini menggunakan pilihan arsitektur jaringan terbaik berdasarkan hasil pengujian, yaitu dengan inisialisasi bobot awal dari dataset yang diambil secara random, learning rate (α) 0.01, error minimum (eps) 0.01 dan maksimum epoch sebanyak 100 epoch dengan tingkat akurasi sebesar 80%..* 

*Kata kunci: Aplikasi deteksi dini gangguan sistem pernafasan, Jaringan syaraf tiruan (JST), Learning vector quantization (LVQ),K-Fold Cross Validation* 

#### *Abstract*

*Respiratory system disorders is a big problem in the world, especially in Indonesia. The number of sufferers in Indonesia increased each year. The reason is lack of public awareness of the symptoms experienced, so it caused delays in treatment and difficult to cure. From these condition, need for a way to detect the early presence of respiratory syatem disorders through the symptoms experienced, so from these symptoms can be made a classification of respiratory system disorders. Learning vector quantization (LVQ) is a method of artificial neural network (ANN) which most widely used for classification process so it is suitable for that case. This research resulted an applications early detection of respiratory disorders that can classify what respiratory system disorders experienced by the user with the data input of the symptoms experienced. There was 80 data used for this research, which 72 data used for training and 8 data used for testing. Testing used the k-fold cross validation with a value of k = 10. This applicationused the best choice of network architecture based on test result, which is initializes the initial weight from the dataset taken randomly, learning rate (α) at 0.01,* 

*error minimum (eps) at 0.01, and maximum epoch of 100 epoch with the accuracy rate by 80%.* 

*Keywords: Application early detection of respiratory system disorders, Artificial Neural Network (ANN), Learning vector quantization (LVQ), k-fold cross validation* 

## **1 PENDAHULUAN**

Gangguan sistem respirasi merupakan gangguan yang menjadi masalah besar di dunia khususnya Indonesia diantaranya adalah penyakit *pneumonia*, TBC, dan asma. Menurut laporan WHO pada tahun 2006, Indonesia merupakan negara dengan tingkat kejadian pneumonia tertinggi ke-6 di seluruh dunia [1].Sedangkan penyakit TBC, WHO mencatat peringkat Indonesia menurun ke posisi lima dengan jumlah penderita TBC sebesar 429 ribu orang. Lima negara dengan jumlah terbesar kasus penyakit TBC pada tahun 2009 adalah India, Cina, Afrika Selatan, Nigeria dan Indonesia. Dan penyakit asma menurut WHO, sebanyak 100 hingga 150 juta penduduk dunia adalah penyandang Asma. Jumlah ini terus bertambah setiap tahunnya [2].

Melihat kondisi tersebut, perlu adanya cara untuk deteksi dini agar dapat mengurangi angka kasus gangguan sistem pernafasan di Indonesia. Salah satu cara untuk dapat melakukan deteksi dini pada suatu penyakit adalah dengan melihat dari gejala – gejala awal yang timbul. Dengan berkembangnya teknologi, maka dari gejala – gejala tersebut, dapat dilakukan sebuah klasifikasi jenis penyakit tanpa harus ke dokter terlebih dahulu, yaitu dengan memanfaatkan aplikasi yang berbasis web sehingga aplikasi ini dapat digunakan oleh siapa saja dimana saja dan kapan saja. Salah satu metode yang dapat digunakan untuk mengklasifikasikan jenis penyakit tersebut adalah metode dalam jaringan syaraf tiruan.

LVQ merupakan metode dalam jaringan syaraf tiruan yang dapat mengklasifikasikan pola ke dalam kelas atau kategori tertentu. Beberapa penelitian telah membuktikan bahwa LVQ memberikan kinerja dan tingkat akurasi yang lebih baik [3,4]. Untuk itu penelitian ini akan mengklasifikasikan gangguan sistem pernafasan menggunakan jaringan syaraf tiruan dengan metode LVQ, sehingga dapat digunakan untuk mendeteksi dini adanya gangguan pada sistem pernafasan.

Aplikasi dibangun menggunakan model *waterfall* dan berbasis *web* dengan menggunakan bahasa pemrograman PHP dan *Database Management System* MySQL. Input dari aplikasi ini menggunakan 7 (tujuh) set pertanyaan yang berupa gejalagejala pada gangguan sistem pernafasan dan outputnya ada 4 (empat) yaitu 3 (tiga) merupakan gangguan sistem pernafasan Asma, *Pneumonia* dan *Tuberculosis* dan yang keempat bukan merupakan gangguan sistem pernafasan.

## **2 TINJAUAN PUSTAKA**

## *Related Work*

Aplikasi yang dibangun merupakan sebuah aplikasi yang mampu mengklasifikasikan jenis gangguan sistem pernafasan berdasarkan gejala-gejala yang diinputkan user. Proses untuk mengklasifikasi ini dapat menggunakan beberapa metode dalam jaringan syaraf tiruan, seperti metode backpropagation dan LVQ. Menurut Nurkhozin, Irawan dan Mukhlash hasil uji coba jaringan syaraf

tiruan yang membandingkan antara metode *Backpropagation* dan LVQ didapatkan bahwa LVQ memberikan kinerja dan tingkat akurasi yang lebih baik [4]. Sedangkan dalam jurnal yang berjudul Evaluasi Kesesuaian Lahan Untuk Budidaya Tanaman Pangan Menggunakan Jaringan Syaraf Tiruan, dengan metode LVQ memberikan hasil prediksi sampai dengan tingkat ketepatan 100% [3]. Dengan melihat beberapa hasil penelitian metode LVQ sebelumnya, penelitian ini akan mengklasifikasikan gangguan sistem pernafasan menggunakan jaringan syaraf tiruan dengan metode LVQ.

#### **Gangguan Sistem Pernafasan**

Kelainan dan gangguan pada sistem pernafasan dapat disebabkan oleh dua hal, yaitu terjadi gangguan pada proses pengikatan oksigen dan kelainan pada saluran pernafasan sehingga mengganggu aliran udara [5]. Beberapa contoh gangguan pernafasan adalah asma, *pneumonia* dan *tuberculosis.*

Asma berasal dari kata *asthma*. Kata ini berasal dari bahasa Yunani yang memiliki arti sulit bernafas. Penyakit asma dikenal karena adanya gejala sesak nafas, batuk, dan mengi yang disebabkan oleh penyempitan saluran nafas [6].

Tuberkulosis adalah suatu penyakit infeksius yang menyerang paru-paru yang secara khas ditandai oleh pembentukan granuloma dan menimbulkan nekrosis jaringan [7]. Gejala – gejala yang menunjukkan penyakit tuberkulosis adalah batuk terus menerus dan berdahak selama 2 - 3 minggu atau lebih.

*Pneumonia* adalah proses infeksi akut yang mengenai jaringan paru-paru (alveoli) biasanya disebabkan oleh masuknya kuman bakteri, yang ditandai oleh gejala klinis

batuk, demam tinggi dan disertai adanya napas cepat ataupun tarikan dinding dada bagian bawah ke dalam [8].

#### *Learning Vector Quantization* **(LVQ)**

*Learning Vector Quantization* (LVQ) adalah metode jaringan syaraf tiruan yang melakukan pembelajaran pada lapisan kompetitif terbimbing (*supervised*). LVQ merupakan algoritma yang cocok untuk klasifikasi pola yang masing-masing unit outputnya telah ditentukan target/kelasnya [9].

## **3 METODEPENELITIAN**

## **Pengumpulan Data**

Data yang digunakan dalam penelitian ini didapatkan melalui rekam medis pasien yang ada di Balai Kesehatan Paru Masyarakat Semarang dalam kurun waktu 5 tahun.

Penerapan metode LVQ dalam aplikasi deteksi dini gangguan sistem pernafasan ini melibatkan data *input* yang digunakan sebagai data latih dan data uji juga *output* apa yang akan dihasilkan. *Input* dan *output* tersebut dapat dilihat dalam arsitektur LVQ yang ditunjukkan pada Gambar 1.

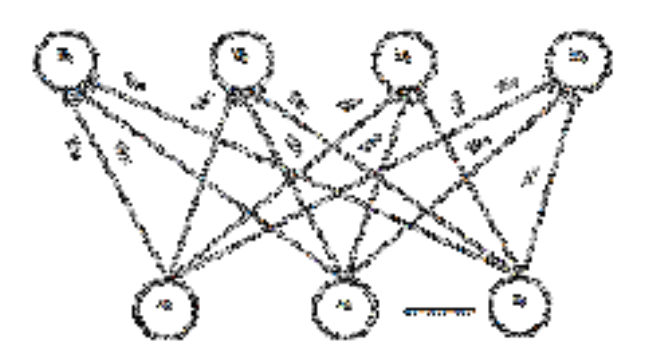

**Gambar 1 Arsitektur Jaringan LVQ** 

Arsitektur LVQ tersebut memiliki jumlah *input* neuron sebanyak 7 buah dan jumlah *output* neuron sebanyak 4 buah. Jumlah *input* neuron pada arsitektur tersebut merepresentasikan jumlah variabel pertanyaan pada aplikasi gangguan pernafasan sebanyak 7 atribut. Sementara nilai *Y* (*output* neuron) merupakan kelas/target yang terdiri dari 4 kelas gangguan sistem pernafasan yang akan dikenali. Adapun tahapan – tahapan yang dilakukan dalam penelitian ini ditunjukkan pada bagan alirproses LVQ yang dapat dilihat pada Gambar 2.

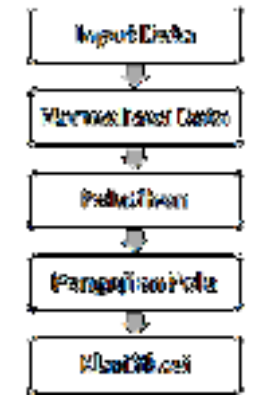

Gambar 2 Bagan Alir Penelitian

Algoritma pelatihan dalam metode LVQ bertujuan akhir untuk mencari nilai bobot yang sesuai untuk mengelompokkan vektorvektor ke dalam kelas tujuan yang telah diinisialisasi pada saat pembentukan jaringan LVQ.Algoritma tahap pelatihan pada metode LVQ adalah sebagai berikut:

- 1. Tetapkan bobot awal  $(w_k)$  berukuran  $t \times$ *,* maksimum *epoch* (*MaxEpoch*), *error minimum* (*eps*) dan *learning rate* ( $\alpha$ ) yang bernilai  $0 < \alpha < 1$ .
- 2. Masukkan *input*  $(x)$  dan target  $(T)$ . x berupa matriks yang berukuran  $m \times n$ dimana  *adalah jumlah data pelatihan,* sedangkan  $n$  adalah jumlah variabel penentu. T berupa matriks berukuran  $m \times 1$ .
- 3. Tetapkan kondisi awal  $epoch = 0$
- 4. Kerjakan langkah berikut jika (epoch <  $MaxEpoch)$  atau  $(\alpha > eps)$ a.  $epoch = epoch + 1$
- b. Kerjakan untuk  $i = 1$  sampai m
	- 1) Kerjakan untuk  $k = 1$  sampai t Hitung nilai  $S_{ik}$  =  $\sqrt{\sum_{j=1}^{n}(x_{ij}-w_{kj})^2}$
	- 2) Tentukan  $S_{ik}$  terkecil dan simpan nilai k
	- 3) Perbaiki nilai  $W_k$ , , dengan membandingkan nilai  $k$  dengan  $T_i$

a) Jika 
$$
k = T_i
$$
 maka,  
\n
$$
w_k(baru) = w_k(lama) + \alpha(x_i - w_k(lama))
$$
\nb) Jika  $k \neq T_i$  maka,  
\n
$$
w_k(baru) = w_k(lama) - \alpha(x_i - w_k)
$$

- $-w_k(lama))$
- c. Kurangi nilai  $\alpha$  (Pengurangan nilai  $\alpha$ dapat dilakukan dengan  $\alpha = 0.1 * \alpha$

Keterangan :

- $i$ : indeks untuk jumlah data pelatihan
- $i$  : indeks variabel penentu
- $k$ : indeks kelas
- $m$ : jumlah data pelatihan
- $n$ : jumlah variabel penentu
- $t$ : jumlah kelas
- $x$ : *input* pelatihan yang berukuran  $m \times n$
- T : target pelatihan yang berukuran  $m \times 1$
- : bobot untuk unit *output* ke-
- : variabel jarak *Euclidean input* pelatihan dengan bobot

Algoritma pengujian pola dalam metode LVQ bertujuan untuk mengetahui nilai akurasi dan error pada arsitektur LVQ yang dipakai. Algoritma tahap pengujian pola pada metode LVQ adalah sebagai berikut:

- 1. Menetapkan bobot awal  $(w)$  berukuran  $t \times n$  yang dihasilkan dari tahap pelatihan.
- 2. Memasukkan input  $x$  dan target ( $T$ )
- 3. Kerjakan untuk  $i = 1$  sampai m
	- i. Untuk  $k = 1$  sampai t Hitung nilai  $S_{ik}$  =  $\sqrt{\sum_{j=1}^{n}(x_{ij}-w_{kj})^2}$
	- ii. Menentukan nilai  $S_{ik}$  terkecil dan simpan  $k$
	- iii. Membandingkan nilai k dengan  $T_i$ a. Jika  $k = T_i$  maka nilai akurasi bertambah
		- b. jika  $k \neq T_i$  maka nilai error bertambah

Keterangan :

- $i$ : indeks untuk jumlah data pelatihan
- $i$  : indeks variabel penentu
- $k$ : indeks kelas
- $m$ : jumlah data pelatihan
- $n$ : jumlah variabel penentu
- $t$ : jumlah kelas
- $x$ : *input* pelatihan yang berukuran  $m \times n$
- T : target pelatihan yang berukuran  $m \times 1$
- : bobot untuk unit *output* ke-
- : variabel jarak *Euclidean input* pelatihan dengan bobot

Algoritma klasifikasi pada metode LVQ bertujuan untuk menghitung nilai output (kelas vektor) yang terdekat dengan vektor input. Bobot yang dihasilkan pada tahap pelatihan sebelumnya akan digunakan pada tahap klasifikasi ini. Output dari tahap klasifikasi ini adalah suatu kelas berdasarkan input yang dimasukkan. Algoritma tahap klasifikasi pada metode LVQ adalah sebagai berikut :

- 1. Tetapkan bobot akhir  $(w_k)$  dan masukkan data jawaban klasifikasi sebagai *x*. *x* berupa vektorberukuran 1×  $\boldsymbol{n}$
- 2. Kerjakan untuk  $k = 1$  sampai t

Hitung nilai 
$$
S_{ik} = \sqrt{\sum_{j=1}^{n} (x_{ij} - w_{kj})^2}
$$

3. Tentukan S<sub>ik</sub> terkecil dan simpan nilai *k k*adalah kelas untuk *x* 

Keterangan :

- $i$ : indeks untuk jumlah data pelatihan
- $i$  : indeks variabel penentu
- $k$ : indeks kelas
- $n$ : jumlah variabel penentu
- $t$ : jumlah kelas
- $x$ : *input* pelatihan yang berukuran  $m \times n$
- : bobot untuk unit *output* ke-
- : variabel jarak *Euclidean input* pelatihan dengan bobot

## **4 HASIL DAN PEMBAHASAN**

#### **Data**

Data yang digunakan dalam penelitian ini sebanyak 80 data yang terdiri dari 72 data latih dan 8 data uji. Jumlah data untuk setiap kelasnya terbagi sama rata, yaitu 18 untuk data latih dan 2 untuk data uji di masingmasing kelas. Data yang diperlukan yaitu data pasien yang meliputi gejala penyakit gangguan sistem pernafasan dan jenis gangguan sistem pernafasan. Data tersebut akan digunakan sebagai data pelatihan dan pengujian pola dari penelitian ini.

#### *Preprocessing* **Data**

Setelah proses pengumpulan data selesai dilakukan, data terlebih dahulu harus diubah dalam interval tertentu atau normalisasi agar dapat diproses oleh jaringan syaraf tiruan metode LVQ. Normalisasi yang akan dipilih adalah menggunakan bilangan dalam interval 0 sampai 1 yang memiliki pola tersendiri yaitu 0, 0.25, 0.5 dan 1. Jika pilihan jawabannya hanya ada 3 (tiga) maka yang dipakai adalah 0, 0.5, 1 dan jika pilihan jawabnnya hanya ada 2 (dua) maka

yang dipakai hanya 0 dan 1. Data yang dinormalisasi adalah data yang meliputi gejala gangguan sistem pernafasan, sedangkan untuk jenis gangguan sistem pernafasan tidak dinormalisasi dengan interval 0 sampai 1. Data yang sudah dinormalisasi dapat dilihat pada Tabel 1.

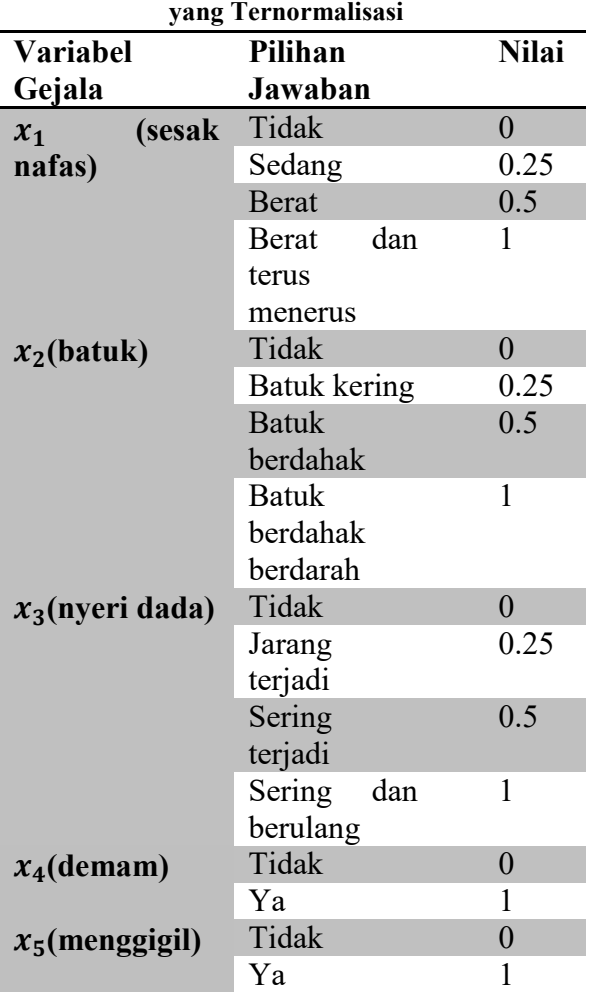

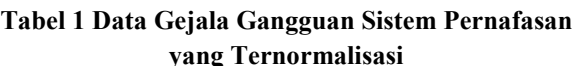

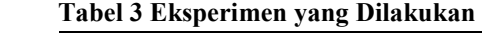

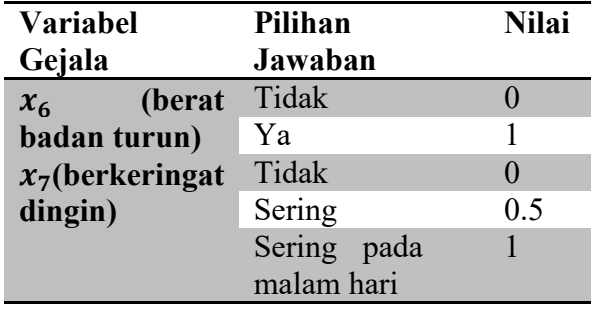

Sedangkan untuk data pada jenis gangguan sistem pernafasan dapat dilihat pada Tabel 2 sebagai berikut :

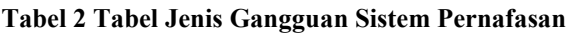

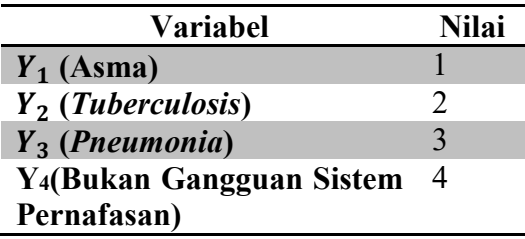

#### **Skenario Pengujian**

 Pengujian yang dilakukan menggunakan 3 (tiga) skenario. Skenario pertama terdiri dari eksperimen 1 dan eksperimen 2, skenario kedua terdiri dari eksperimen 3, eksperimen 4 dan eksperimen 5, sedangkan skenario ketiga terdiri dari eksperimen 6, eksperimen 7 dan eksperimen 8. Penjelasan untuk masing-masing eksperimen dapat dilihat pada Tabel 3 berikut ini.

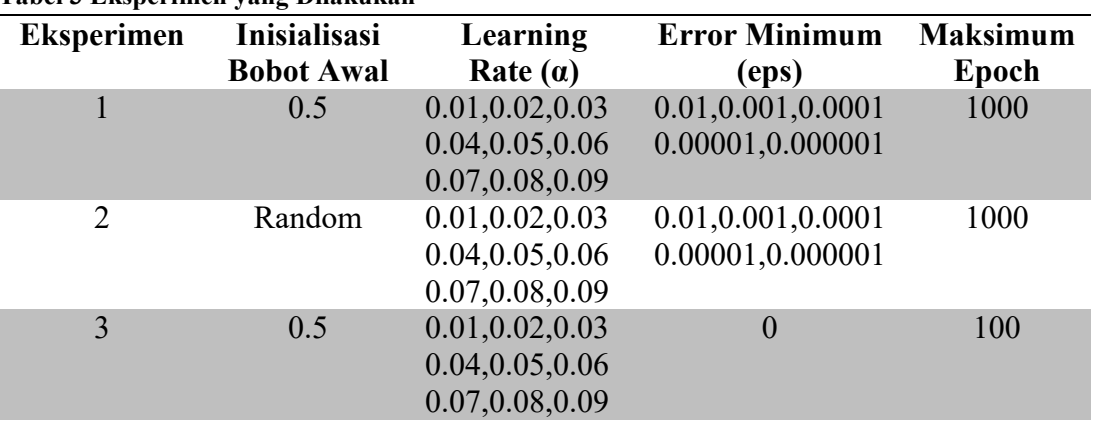

60 *Jurnal Masyarakat Informatika*, Volume 7, Nomor 13, ISSN 2086 – 4930

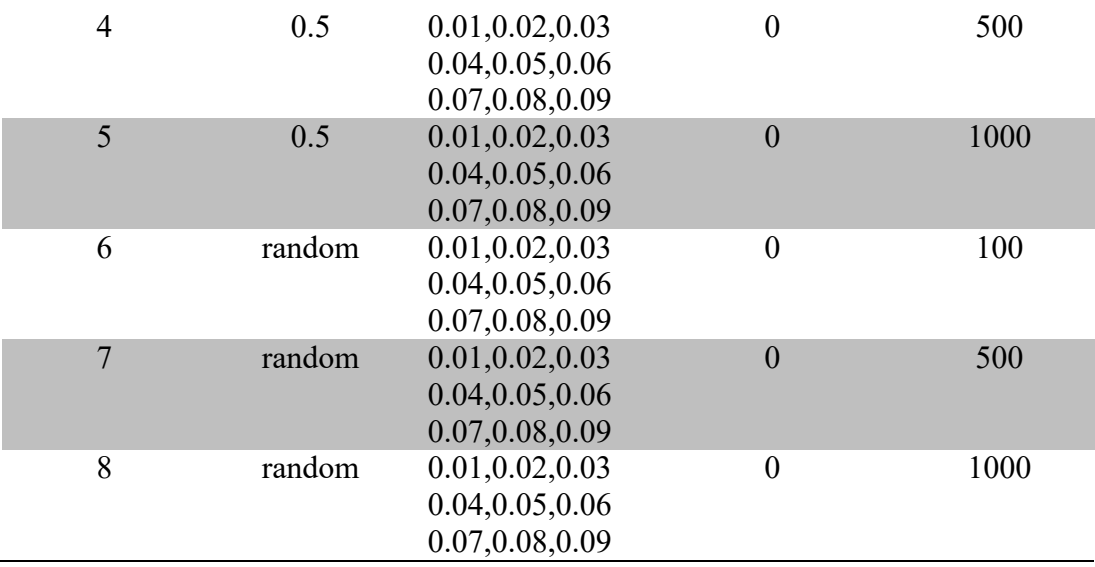

Berikut ini merupakan penjelasan masingmasing skenario.

1. Skenario 1

Pada skenario pertama yang terdiri dari eksperimen 1 dan 2 bertujuan untuk melihat pengaruh dari inisialisasi bobot awal yang akan dipilih dan mendapatkan bobot awal yang paling baik untuk digunakan dalam aplikasi. Skenario eksperimen 1 menggunakan nilai bobot awal sebesar 0.5. Pemilihan bobot awal sebesar 0.5 diambil berdasarkan nilai tengah dari range nilai input yang ada yaitu 0 – 1. Hasil akhir dari pelatihan adalah bobot yang nantinya akan digunakan untuk proses pengujian pola. Berikut inisialisasi bobot awal untuk eksperimen ke-1 :

 $W_1 = [0.5, 0.5, 0.5, 0.5, 0.5, 0.5, 0.5]$  $W_2 = [0.5, 0.5, 0.5, 0.5, 0.5, 0.5, 0.5]$  $W_3 = [0.5, 0.5, 0.5, 0.5, 0.5, 0.5, 0.5]$  $W_4 = [0.5, 0.5, 0.5, 0.5, 0.5, 0.5, 0.5]$ 

Proses pelatihan dilakukan berkali-kali dengan melakukan uji coba berdasarkan kombinasi *learning rate* (*α*) dan *error minimum* (*eps*). Kemudian setelah proses pelatihan selesai dilakukan pengujian pola untuk mengetahui nilai akurasi dan *error* pada eksperimen ini. Hasil tingkat akurasi dan *error* untuk data kfold ke-1 sampai kfold ke-10 diambil rata-rata untuk setiap kombinasi *learning rate* (*α*) dan *error minimum* (eps).

Sedangkan pada eksperimen 2 menggunakan nilai bobot awal *random* yang diambil dari dataset. Berikut inisialisasi bobot awal yang digunakan :

 $W_1 = [1.0, 0.5, 0.5, 0, 0, 0, 0]$  $w_2 = [0.5, 0.25, 0, 1, 0, 1, 1]$  $w_3 = [0.5, 0.5, 0.5, 1, 1, 0, 0]$  $W_4 = [0,0,0,0,0,0,0.5]$ 

Proses pelatihan dan pengujian pola yang dilakukan sama dengan ekperimen 1 dan juga menggunakan parameter yang sama.

2. Skenario 2

Pada skenario kedua yang terdiri dari eksperimen 3, 4 dan 5 bertujuan untuk melihat pengaruh dari variasi jumlah maksimal *epoch* dan mendapatkan jumlah maksimal *epoch* yang paling baik untuk digunakan dalam aplikasi. Bobot awal yang digunakan pada eksperimen ini adalah 0.5.

Parameter lain yang digunakan pada eksperimen ini yaitu *learning rate* (*α*) antara 0.01 sampai dengan 0.09 dengan interval 0.01, *error minimum (eps)* sebesar 0 agar pelatihan berjalan hingga epoch maksimal tercapai.

#### 3. Skenario 3

Pada skenario ketiga yang terdiri dari eksperimen 6, 7 dan 8 tujuannya sama dengan skenario sebelumnya yaitu untuk melihat pengaruh dari variasi jumlah maksimal *epoch* dan mendapatkan jumlah maksimal *epoch* yang paling baik, namun pada eksperimen kali ini bobot awal yang digunakan adalah bobot awal *random* yang diambil dari dataset. Bobot awal *random* yang diambil sama dengan bobot yang dipakai pada eksperimen 2 di skenario 1.

Parameter lain yang digunakan pada skenario 3 sama dengan skenario sebelumnya yaitu *learning rate* (*α*) antara 0.01 sampai dengan 0.09 dengan interval 0.01, *error minimum (eps)* sebesar 0 agar pelatihan berjalan hingga epoch maksimal tercapai.

#### **Hasil Eksperimen LVQ**

1. Skenario 1

Hasil akurasi untuk eksperimen ke-1 dapat dilihat dalam grafik akurasi pada Gambar 3.

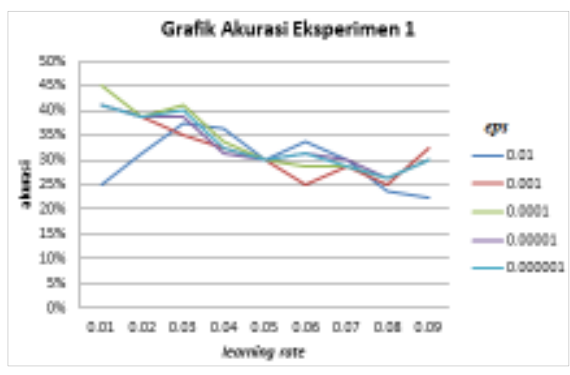

**Gambar 3 Grafik Akurasi Eksperimen 1** 

Hasil akurasi untuk eksperimen ke-2 dapat dilihat dalam grafik akurasi pada Gambar 4.

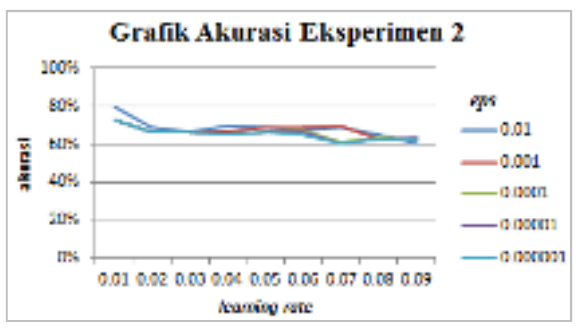

**Gambar 4 Grafik Akurasi Eksperimen 2** 

#### 2. Skenario 2

Hasil akurasi untuk skenario 2 ini dapat dilihat dalam grafik akurasi pada Gambar 5.

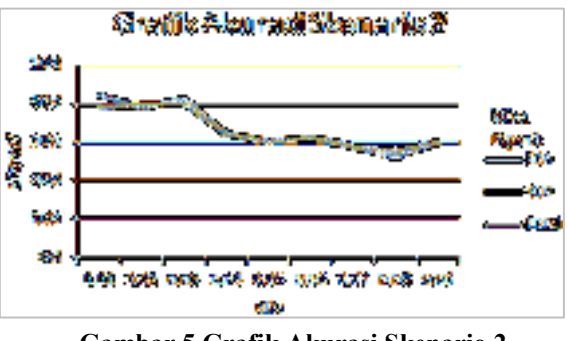

**Gambar 5 Grafik Akurasi Skenario 2** 

#### 3. Skenario 3

Hasil akurasi untuk skenario ketiga ini dapat dilihat dalam grafik akurasi pada Gambar 6.

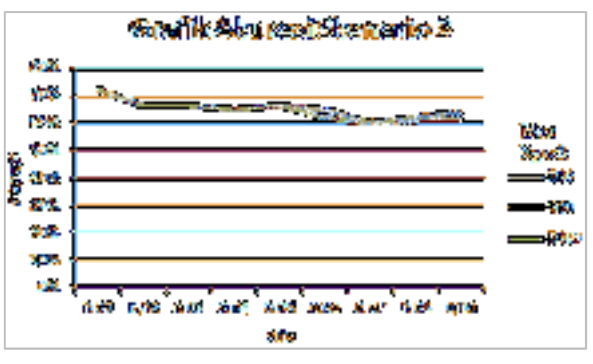

**Gambar 6 Grafik Akurasi Skenario 3** 

Setelah dilakukan pengujian LVQ, akan dipilih bobot akhir atau bobot final dari variasi parameter – parameter yang terbaik dan nantinya akan digunakan pada proses klasifikasi gangguan sistem pernafasan. Variasi parameter – parameter yang akan digunakan pada klasifikasi yaitu :

- a. Inisialisasi bobot awal: *random* (diambil dari dataset)
- b. Learning Rate  $(\alpha)$ : 0.01
- c. Error minimum (eps)  $: 0.01$
- d. Maksimal *epoch* : 100

Dengan tingkat akurasi untuk proses klasifikasi sebesar 80% dan *error* sebesar 20%.

## **Analisa Hasil Uji LVQ**

Analisa hasil uji untuk tiap skenario adalah sebagai berikut.

1. Skenario 1

Hasil akurasi terbaik untuk eksperimen 1 ada pada parameter  $\alpha = 0.01$ , eps = 0.0001, maksimal epoh =  $1000$  sebesar 45%, sedangkan untuk eksperimen 2 ada pada parameter  $\alpha = 0.01$ , eps = 0.01, maksimal epoh = 1000 sebesar 80%. Hasil ini menunjukkan bahwa inisialisasi awal sangat berpengaruh pada hasil akurasi. Dan karena pada eksperimen 2 tingkat akurasinya lebih tinggi dapat dikatakan bahwa pemilihan bobot awal yang random (dari dataset/input) dapat menghasilkan nilai akurasi yang tinggi dibandingkan dengan inisialisasi bobot awal yang sama yaitu 0.5.

2. Skenario 2

Hasil akurasi tertinggi pada skenario 2 didapat pada parameter  $\alpha = 0.01$ , eps = 0, maksimal epoh  $= 100$  sebesar 42.5%. Hasil akurasi relatif masih rendah karena pada skenario 2 ini menggunakan inisialisasi bobot awal =0.5. Hasil pada skenario 2 juga menunjukkan bahwa untuk α dan maksimal epoh yang diset bervariasi tidak signifikan berpengaruh pada hasil akurasi.

## 3. Skenario 3

Hasil akurasi tertinggi pada skenario 3 didapat pada parameter  $\alpha = 0.01$ , eps = 0, maksimal epoh = 100 sebesar 72.5%. Hasil akurasi lebih bagus dibandingkan pada hasil skenario 2 ini karena inisialisasi bobot awal yang digunakan adalah random dari data set input yang sudah terbukti di skenario 1 bahwa bobot awal tersebut lebih bagus jik dibandingkan dengan inisialisasi bobot awal=0.5. Seperti halnya dengan hasil skenario 2 bahwa hasil pada skenario 3 juga menunjukkan bahwa untuk α dan maksimal epoh yang diset bervariasi tidak banyak berpengaruh pada hasil akurasi.

# **5 KESIMPULAN DAN SARAN**

## **Kesimpulan**

Kesimpulan yang dapat diambil dari penelitian mengenai Aplikasi Deteksi Dini Gangguan Sistem Pernafasan Menggunakan Metode *Learning Vector Quantization* (LVQ) Berbasis Web adalah bahwa berdasarkan pengujian jaringan syaraf tiruan metode LVQ pada penelitian ini didapatkan parameter – parameter yang menghasilkan arsitektur terbaik yaitu inisialisasi bobot awal yang diambil secara *random* dari data yang mewakili tiap kelas, *learning rate*   $(\alpha) = 0.01$ , nilai *error minimum* (*eps*) = 0.01 dan maksimal *epoch* = 100. Arsitektur ini memiliki tingkat akurasi 80% dengan tingkat *error* 20%.

## **Saran**

Saran – saran yang dapat dilaksanakan untuk pengembangan Aplikasi Deteksi Dini Gangguan Sistem Pernafasan Menggunakan Metode *Learning Vector Quantization* (LVQ) Berbasis Web lebih lanjut antara lain dapat menambahkan data gejala untuk digunakan sebagai data latih dan data uji agar dapat menghasilkan tingkat akurasi yang lebih optimal, serta melakukan penelitian terhadap metode LVQ dengan metode lain atau kombinasi – kombinasi parameter yang lain yang dapat digunakan pada kasus ini agar hasil dari aplikasi ini dapat lebih akurat.

## **DAFTAR PUSTAKA**

- [1] Wardlaw, T.M. et al., 2006. *Pneumonia The Forgotten Killer of Children*. WHO / UNICEF.
- [2] WHO, 2010. *Tuberculosis profile : Indonesia*. [Online] Available at: http://www.who.int/tb/country/en/ [Accessed 5 November 2014].
- [3] Azis, A., Sunarminto, B.H. & Renanti, M.D., 2006. Evaluasi Kesesuaian Lahan Untuk Budidaya Tanaman Pangan Menggunakan Jaringan Syaraf Tiruan. *Berkala MIPA*, p.10.
- [4] Nurkhozin, A., Irawan, M.I. & Mukhlas, I., 2011. Komparasi Hasil Klasifikasi Penyakit Diabetes Mellitus Menggunakan Jaringan Syaraf Tiruan Backpropagation dan Learning Vector Quantization. *Prosiding Seminar Nasional Penelitian, Pendidikan, dan Penerapan MIPA*, p.7.
- [5] Ferdinand, F. & Ariebowo, M., 2009. *Praktis Belajar Biologi*. Jakarta: Pusat Perbukuan, Departemen Pendidikan Nasional.
- [6] Prasetyo, B., 2010. *Seputar Masalah Asma : Mengenal Asma, Sebab-sebab, Resikoresiko, Dan Cara Mengantisipasinya*. Yogyakarta: Diva Press.
- [7] Depkes RI, 2006. *Pedoman Nasional Penanggulangan Tuberkulosis, Cetakan Pertama (Edisi 2)*. Jakarta: Depkes RI.
- [8] Depkes RI, 2002. *Pedoman Pemberantasan Penyakit Infeksi Saluran Pernafasan Akut untuk Penanggulangan Pneumonia Pada Balita*. Jakarta: Depkes RI : Ditjen PPM-PLP.
- [9] Fausett, L., 1994. *Fundamental of Neural Network*. New Jersey: Prentice Hall.